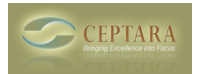

## **What happens to artifacts when Outlook moves them into the archive ?**

Fri, 01/07/2011 - 13:05 — olivier.zaech

As a matter of fact I have a disk quota on the Outlook Server. Therefore I have to set my Outlook objects (e-mails, calendar entries) retention time sometimes very short, i.e. less than a month. How does the Project Explorer deal with artifacts (e-mails, appointment entries) that get moved into the Outlook archive? -olivier

[‹ My Organizer folder is empty](http://ceptara.com/node/450) [1] [Prioritize projects ? ›](http://ceptara.com/node/417) [2]

• [Organizer Forum](http://ceptara.com/forum/2) [3]

**Source URL:** <http://ceptara.com/node/446>

## **Links:**

- [1] http://ceptara.com/node/450
- [2] http://ceptara.com/node/417
- [3] http://ceptara.com/forum/2